## LISTA DE HORÁRIOS DE CANDIDATOS AO EDITAL Nº 34/2023 - DG/IP/RE/IFRN - PROCESSO SELETIVO SIMPLIFICADO PARA CONTRATAÇÃO DE ESTAGIÁRIOS – ÁREA AMINISTRATIVA

Após devidas análises, e em consonância com o Edital 34/2023 – DG/IP/RE/IFRN, apresentamos abaixo a lista de candidatos convocados para a ENTREVISTA com respectivas datas e horários:

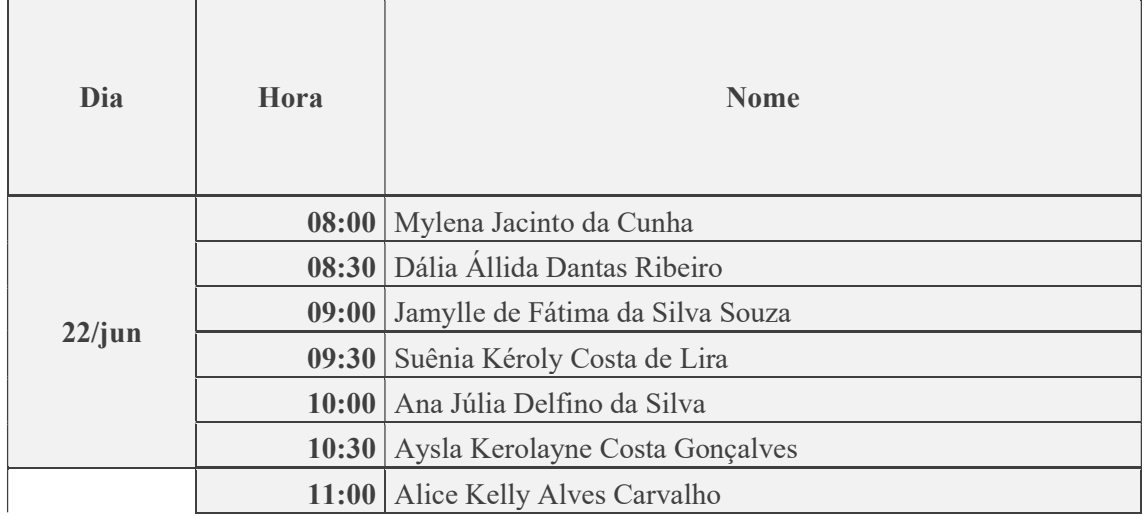

A entrevista será realizada na Sala 94 – Coordenação de Gestão de Pessoas, do IFRN - Campus Ipanguaçu, localizado na RN 118, S/N, Povoado Base Física, Zona Rural, Ipanguaçu-RN, CEP: 59508-000.

O candidato(a) deverá chegar com pelo menos, 15 (quinze) minutos de antecedência, tempo hábil necessário para validar sua chegada.

Atenciosamente,

Gleyze de Andrade Silva

Coordenadora da Gestão de Pessoas

IFRN campus Ipanguaçu

## **Documento Digitalizado Público**

## **Lista de horários das entrevistas - ADM**

**Assunto:** Lista de horários das entrevistas - ADM **Assinado por:** Gleyze Andrade **Tipo do Documento:** ANEXO **Situação:** Finalizado **Nível de Acesso:** Público **Tipo do Conferência:** Mídia

Documento assinado eletronicamente por:

**Gleyze de Andrade Silva**, **COORDENADOR(A) - FG0002 - COGPE/IP**, em 19/06/2023 10:34:03.

Este documento foi armazenado no SUAP em 19/06/2023. Para comprovar sua integridade, faça a leitura do QRCode ao lado ou acesse https://suap.ifrn.edu.br/verificar-documento-externo/ e forneça os dados abaixo:

**Código Verificador:** 1452024 **Código de Autenticação:** 9c1da3383b

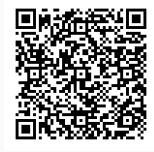

## LISTA DE HORÁRIOS DE CANDIDATOS AO EDITAL Nº 1/2023 - COGPE/DG/IP/RE/IFRN - PROCESSO SELETIVO SIMPLIFICADO PARA CONTRATAÇÃO DE ESTAGIÁRIOS – ÁREA QUÍMICA

Após devidas análises, e em consonância com o Edital 01/2023 – COGPE/DG/IP/RE/IFRN, apresentamos abaixo a lista de candidatos convocados para a prova teórico-prática com respectivas datas e horários:

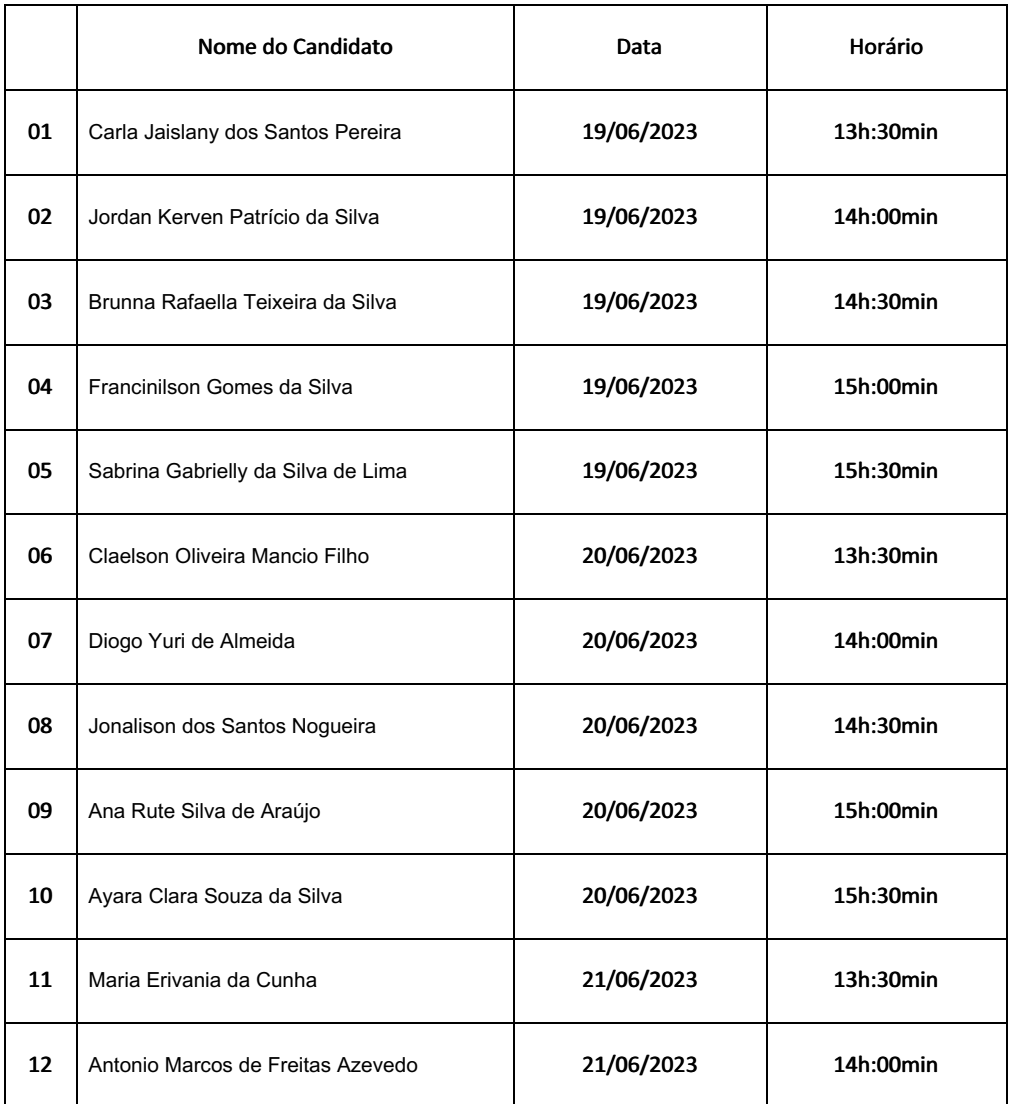

A prova teórico-prática será realizada na Sala 27 - Laboratório de Química, do IFRN - Campus Ipanguaçu, localizado na RN 118, S/N, Povoado Base Física, Zona Rural, Ipanguaçu-RN, CEP: 59508-000.

O candidato(a) deverá chegar ao laboratório de química com pelo menos, 30 (trinta) minutos de antecedência, tempo hábil necessário para validar sua chegada, não sendo permitida entrada de candidato após o início da prova.

Atenciosamente,

Documento assinado eletronicamente por:

Ozanira Soares Maciel Izidorio, COORDENADOR(A) - FG0002 - COLAB/IP, em 18/06/2023 11:33:50.

Este documento foi emitido pelo SUAP em 18/06/2023. Para comprovar sua autenticidade, faça a leitura do QRCode ao lado ou acesse https://suap.ifrn.edu.br/autenticar-documento/ e forneça os dados abaixo:

Código Verificador: Código de Autenticação: 566708 bce27e556c

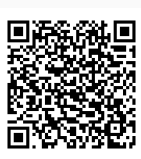